The copy filmed here hes been reproduced thenks to the generosity of:

## **Netionei Library of Canada**

The imeges appeering here are the best quelity possible considering the condition and legibility of the originei copy and in keeping with the filming contrect specificetions.

Original copies in printed paper covers are filmed beginning with the front cover end ending on the lest pege with a printed or illustreted impression, or the back cover when appropriate. All other originei copies ere filmed beginning on the first pege with e printed or liiustreted impression, end ending on the lest pege with e printed or illustreted impression.

The last recorded frame on each microfiche shell contein the symbol  $\rightarrow$  (meening "CON-TINUED"), or the symbol  $\nabla$  (meening "END"), whichever epplies.

Meps, pietes, cherts, etc., may be filmed et different reduction ratios. Those too lerge to be entirely included in one exposure are filmed beginning in the upper left hand corner, left to right end top to bottom, es meny frames as required. The following diagrams illustrate the method:

L'exempieire filmé fut reproduit grâce à le générosité de:

Bibliothèque netioneie du Caneda

Les images suiventes ont été reproduites evec le plus grend scin, compte tenu de la condition et de le netteté de l'exempiaire filmé, et en conformité evec les conditions du contrat de filmage.

Les exemplaires originaux dont le couverture en pepier est imprimée sont filmés en commençant par le premier plat et en terminent soit per le dernière pege qui comporte une empreinte d'impression ou d'illustration, soit par le second plet, seion le cas. Tous les eutres exemplaires origineux sont filmés en commençent per la première pege qui comporte une empreinte d'impression ou d'illustration et en terminant par la dernière pege qui comporte une telle empreinte.

Un des symboles suivents epparaîtra sur la dernière imege de chaque microfiche, seion ie ces: le symbole —> signifie "A SUIVRE", le symbole  $\nabla$  signifie "FIN".

Les cartes, pianches, tebieeux, etc., peuvent être filmés à des taux de réduction différents. Lorsque ie document est trop grand pour être reproduit en un seul cliché, il est filmé à partir de l'engle supérieur geuche, de geuche à droite, et de haut en bas, en prenant le nombre d'images nécesseire. Les diegrammes suivants iliustrent ie méthode.

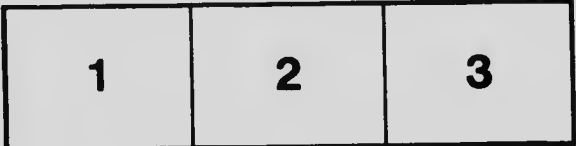

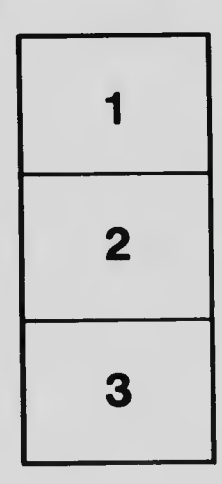

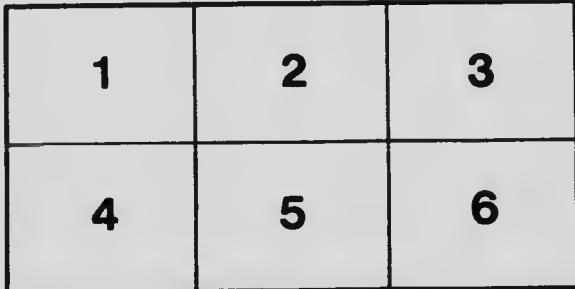